## **University of Auckland Department of Mathematics**

## **Computer Access Authorisation Form**

1. Please familiarise yourself with the University Acceptable Use Policy for ICT. The University of Auckland policies and sanctions outlined there apply to you, as a user of our network, whether you have read them or not!

http://www.auckland.ac.nz/security/ICTAcceptableUsePolicy.htm

2. If you have been assigned a permanent Netlogin upi, you can change your password here: https://admin.ec.auckland.ac.nz/Passwd/edit

 \* If you are unaware of your current Netlogin password please call ext 85100 or see someone it IT. They will generate a random password which you can change by going to the above link.

3. The Department pays a large Internet access bill each month. We receive bills for individual users and will take appropriate sanction -including asking you to pay for some or all of the related charges -if it exceeds "reasonable" limits.

Hence, ensure that you minimize downloads of data from the Internet. This applies particularly to audio and video material. If large data transfers are required for work-related reasons, minimize the cost by avoiding the peak charging period from 8am -8pm each day.

- 4. Users of the University network are forbidden to run any kind of peer-to-peer or file sharing software. Examples of such software include Kazaa and eDonkey. Your professed ignorance of their installation or mode of operation is not a defense.
- 5. Computationally intensive work must be done on "maclaurin", our dedicated computing cluster. To access that machine, "ssh maclaurin" from aitken.

If you connect a laptop to the Math Department network, then the following additional conditions apply.

- 6. The virus protection on your laptop and in particular its mode of operation and update must be approved explicitly by the technical support staff.
- 7. If you need external Internet access, then your laptop must use the Math Department proxy server.
- 8. We reserve the right to inspect and to alter settings on your machine to ensure that it conforms to University of Auckland minimum standards.

I have read this form. I understand its contents and I accept that both the University of Auckland and additional Department of Mathematics policies, guidelines, and sanctions apply to me as a user of the Mathematics Department network.

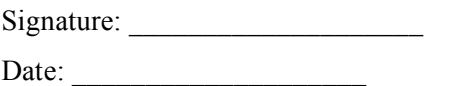

\* **NOTE:** You can sign this form upon your arrival to the department. Please fill in page two of this form as much as possible and either hand it in to the Department Manager in room 336 or e-mail it to office@math.auckland.ac.nz We appreciate as much advance warning as possible as we need to arrange for the appropriate services before hand.

## **University of Auckland Department of Mathematics**

**Please fill in as much as possible and either hand it in to the Deparment Manager in room 336 or e-mail it to office@math.auckland.ac.nz**

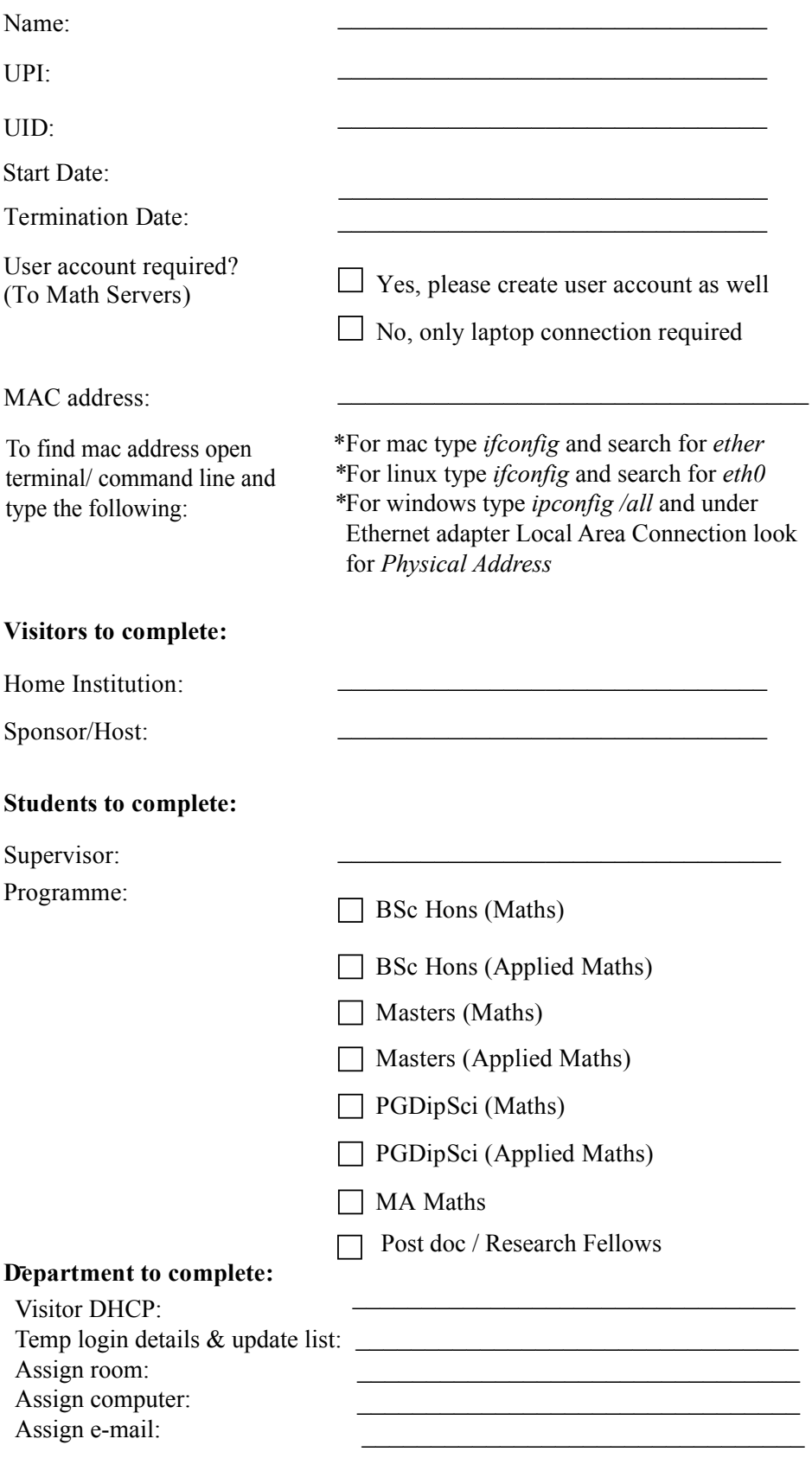